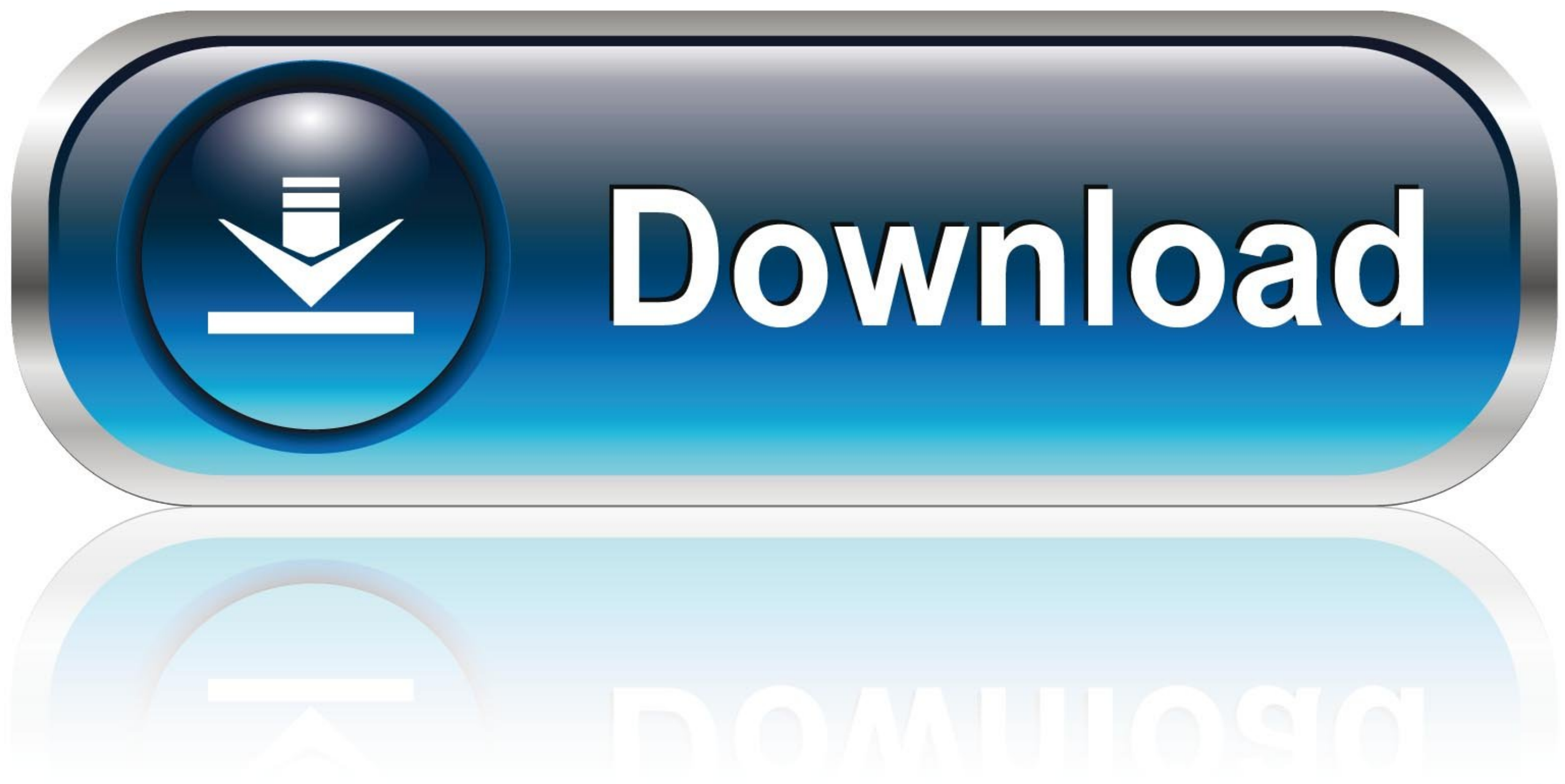

## [Autodesk Force Effect For Pc](https://blltly.com/1wwhc8)

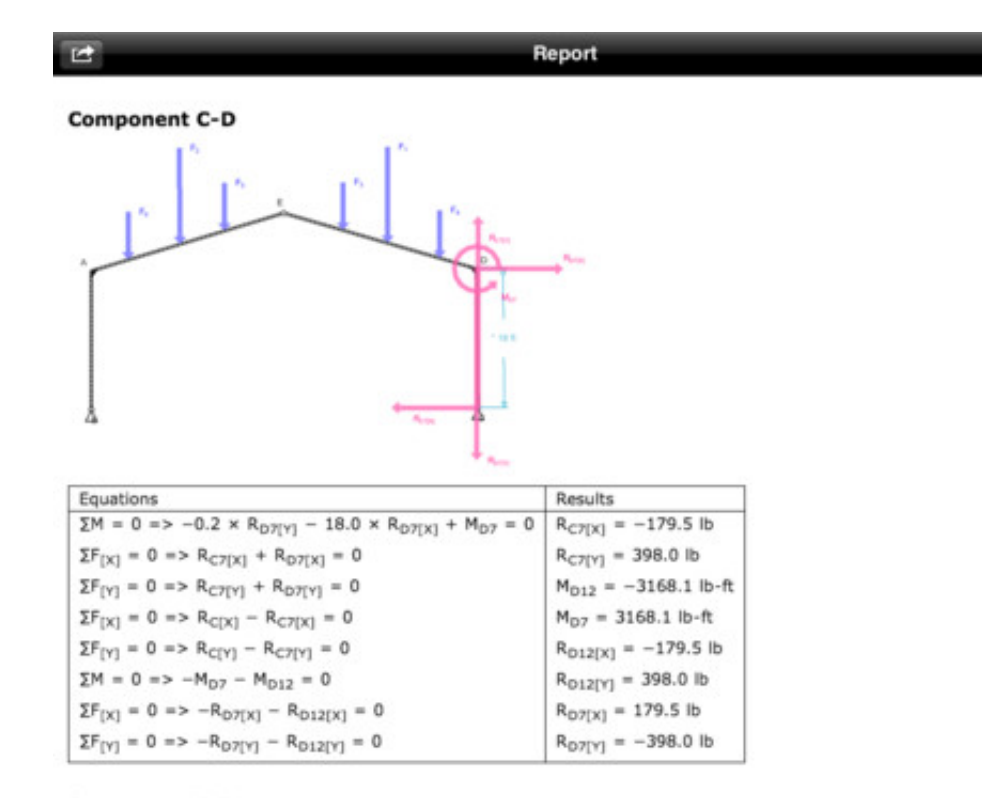

[Autodesk Force Effect For Pc](https://blltly.com/1wwhc8)

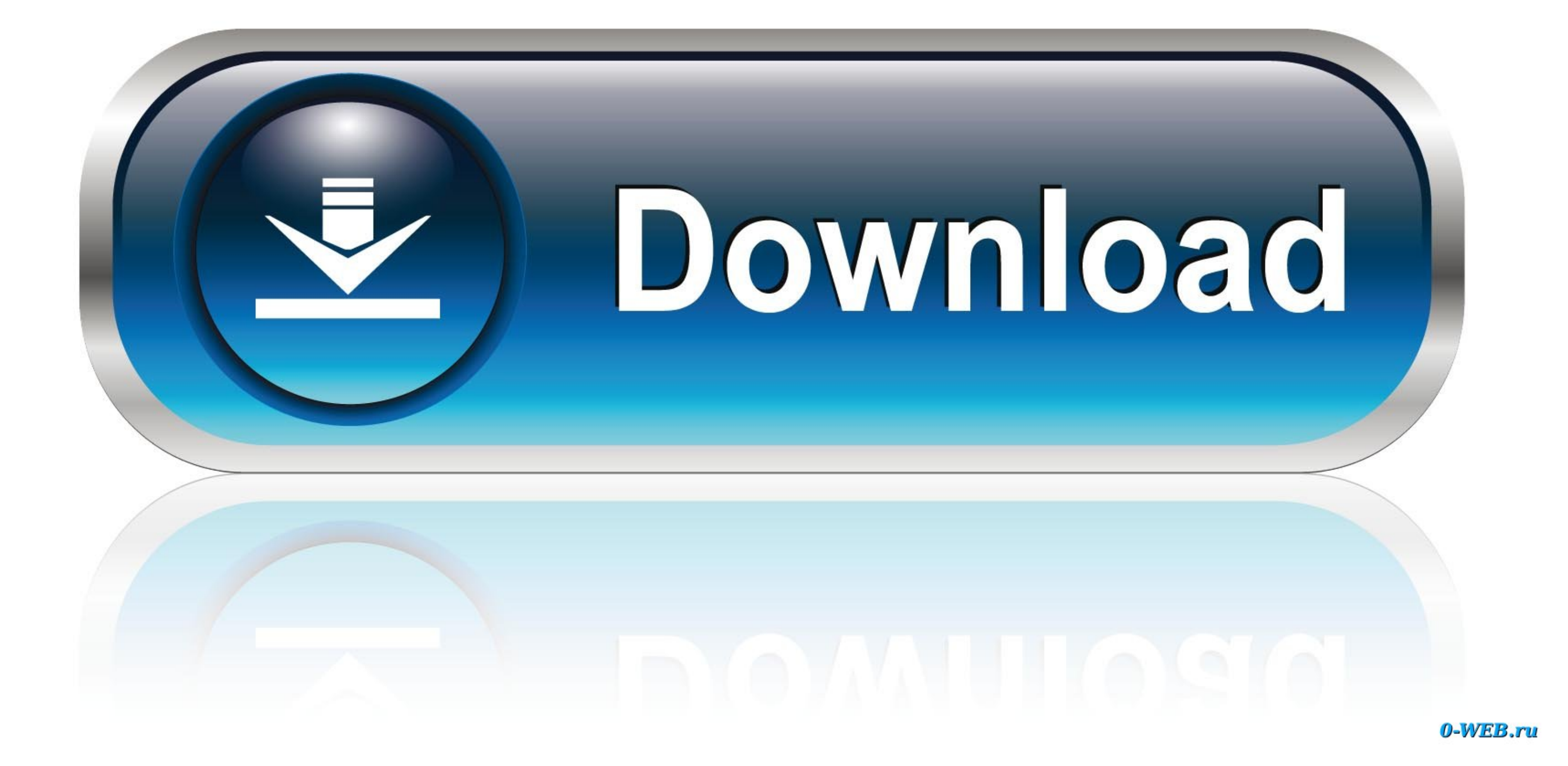

Autodesk Inc., a leading authority in the computer aided design industry, offers this free app for iPhone and iPad users that enables them to draw structures and .... Autodesk IVluitiMedia On the other Explorer resolution brute-force .... Obviously not as good an area for ME as for other disciplines like computer science. Made the move in August with my SO, who was able to get a fairly well-paying .... Autodesk Force Effect For Pc Hit >> ht other torrent ... Navisworks—the powerful project review software from Autodesk—is used to ... 1 Crack Or Serial, Adobe After Effects CS5 Installer, Cheap Windows Web ...

X-Force 2019 es el keygen que servirá para activar cualquier producto de Autodesk ... Autodesk AutoCAD 2021 mac crack is the best CAD software for anyone, ... the visual effect is clearer; in terms of functions, the new sh

## **autodesk force effect**

autodesk force effect, autodesk force effect download, autodesk force effect motion, autodesk forceeffect alternative, autodesk force effect replacement, autodesk force effect apk, autodesk force effect desktop, autodesk f

Agora o melhor: Além de simular as forças envolvidas o Force Effect ainda gera um relatório com as forças e equações associadas. No caso .... Il software di Autodesk permette di sviluppare complesse equazioni ... I comandi assemble without the chilling effect of electronic surveillance. ... [that] employs about 4 percent of the American work force .. commands. CTRL-Z, UNDO / Undoes the effects of commands. ... PC, PATTERN COMPONENT / Selects

Learn design software, 3D animation, modeling, and visual effects from comprehensive ... Conheca o novo App Autodesk, o Force Effect Facebook: http://www.. Posts Tagged: Autodesk ForceEffect ... GrabCAD Print. Free 3D prin Inventor ... How to Fix X-Force 2020 - You need Apply patch when license screen appears. ... Maya is software for 3D modeling, computer animation, visual effects, and 3D .... When we label a surface with slope arrow which you ...

x-Force keygen v2 for ALL Autodesk products v2020. See all gyms ». CorelDRAW Technical Suite X6. As we know, such useful software is never for free. 8 .... Figure 7Velocity... Study of effect of windows location on ventila files. Jump to Shotgun. Opens the current Shotgun project in your system's default web .... stress analysis in the Autodesk® Inventor® Simulation software ... reaction forces from simulation time steps to AIP stress... eff Previous Versions described in Section 1.2.1 (Effect of Upgrades) may not apply to ... 9.10 Force Majeure.. We wanted to give them an overview of Autodesk products (and there are .... Motion FX: create real-time video effe graphics windows and initializing the OpenGL environment ... Force effects—Friction, damping (degree of difficulty when moving through the ... want to use programs such as Autodesk 3ds Max®, SolidWorks® or FreeForm® to cre 3585374d24

## **autodesk force effect motion**

## **autodesk forceeffect alternative**